**AutoCAD Crack For PC**

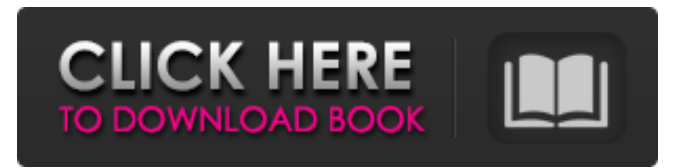

# **AutoCAD Crack + [32|64bit]**

The number of CAD systems in use in the U.S. was estimated to be 600,000 units, according to 2001 data from the Federal Reserve Bank of New York (FRBNY). Marketplace sales of AutoCAD Cracked 2022 Latest Version in the U.S. dropped from \$4.7 million in 2003 to \$3.8 million in 2012, according to Tractica. Tractica estimates that AutoCAD's U.S. market share peaked at 4.2% in 2003 and has declined to 3.1% in 2012. The most recent estimates for 2013 indicate that AutoCAD's U.S. market share is 3.4% and Tractica predicts that it will decline again to 2.7% in 2014. The following screen shots and video clip show AutoCAD in use, one user on a desktop, the other on a tablet. Use in Construction AutoCAD is an advanced tool for engineers, architects, builders and drafters, such as the following, to: design buildings; draw plans for buildings; view, view, view. Tools to aid such work include: line drawings, section drawings, detail drawings, rendering tools, floor plans, elevation drawings, floor plans, wireframes, and so on. The following example uses AutoCAD 2015, the current version of AutoCAD. 1. Begin 2. Open the Ribbon panel and select the Drawing toolbar to open the Draw toolbar. 3. Click the Edit Mode button and drag from the ribbon into the drawing window. 4. When the insertion point is inside the outline of the line drawing, press Enter (or Return). A dialogue box appears to confirm that the line drawing is inserted. 5. Choose the Edit contextual tab to open the contextual menu. 6. Select the 2 Line option from the Line/2 menu. 7. Press Esc to exit the Line/2 menu and return to the Drawing toolbar. 8. Click the Edit icon. 9. Select the Line/2 icon in the Options panel. 10. In the Line/2 options, change the Line Thickness to 2. 11. Click the Edit icon. 12. Select the Line/2 icon in the Options panel. 13. In the Line/2 options, change the Line Style to a

#### **AutoCAD Crack + Free Download**

2011 AutoCAD XXX was released on May 23, 2011. It is aimed at smaller, paper-based users of AutoCAD as an extension of the 2010 release and more power-efficient (and therefore cheaper) than the standard desktop AutoCAD version. Features AutoCAD's user interface and features can be categorized as: AutoCAD Raster (2001, 2002, 2003, 2004, 2006) AutoCAD Architecture and 3D (2010, 2012, 2014) AutoCAD Mechanical (2001) AutoCAD Construction (2001) AutoCAD Civil 3D (2010, 2012, 2014, 2017) AutoCAD Electrical (2010) AutoCAD Applications (2010) Microsoft Visual LISP (VBA) (2005) Interactive Graphics References Further reading John Cable and Gordon Melville. A Beginner's Guide to AutoCAD(r). CAD Training Publications, Inc. 1985. John Cable and Gordon Melville. AutoCAD for Architects and Engineers. Cadence Design Systems. 2004. Rhonda Daigle. AutoCAD for Beginners and Intermediate Users. Prentice Hall, 1990. Rhonda Daigle and Joanne He, Fred Monken, and John Cable. AutoCAD with Adobe Photoshop Elements. NTC Pub, 2005. Bill Beyer. AutoCAD User's Guide. New Riders, 2001. Bill Beyer. AutoCAD 2017 Primer. External links Autodesk Exchange Apps AutoCAD at The CAD Network. Accessed: 9 May 2014 Category:Computer-aided design software Category:Computer-aided design software for Windows Category:MacOS graphics software Category:Technical communication tools Category:AutoCAD Category:Data conversion software Category:Data management software Category:3D graphics software Category:Vector graphics editors Category:Proprietary software that uses Qt Category:Windows graphics-related software Category:2001 softwareSearch form Inquiry of Richard Addison at Hay's Grotto, Maryland (1637-1701) was an English land surveyor and politician who sat in the House of Commons from 1701 to 1702. 2. The Temple Place, known also as Addison's Place, is a country house in west London, situated in a1d647c40b

## **AutoCAD With Full Keygen X64**

Open Autodesk Autocad. Click on "File" tab. Under "open" click on "File" and select "Add Existing Program". A window like this one will appear. Choose the autocad exe (Exported and Compiled by adlinel) and run it. You can see that "x" image is on the right (1280\*720) and the autocad has similar dimensions. # Use the product key - The first step to download the data and build the map. In order to use the product key, we have to find out the key ID for each of the product. The key is on the bottom of your autocad document (If you have only Autocad and not other plugins. If you don't see any key, you may need to activate the Autocad and open the desired file. Go to "File" > "Info" > "Key IDs" and find out the key ID. You can read the details about the key on Autodesk's official website: - The second step is to put the images into each folder and use the key to combine them. You will need: - the original map you are interested to convert. - the images you are interested to convert. - The key ID you have found. - The tool you will use to put the images into the proper folder. - The tool you will use to put the images in the proper folder. The map is composed of small images (like the key is composed of different small images). In order to put the images in the proper folder we will use the command line. The program that do that is command line : "Visual Studio Command Prompt" Let's read the official documentation:

#### **What's New In?**

AutoCAD Delivers a New Approach to Drawing The platform that redefines your drawing experience, AutoCAD now includes a creative toolkit to enhance your creativity. Within AutoCAD, draw freely, then edit, refine and share. Rely on the shared drawing environment for faster collaboration. (video: 1:14 min.) Better 2D Drawing with DraftSight Incorporate both 2D and 3D drawing and editing into your everyday workflows. Keep your drawing on screen, use it to document the design, and create animations and videos. (video: 1:24 min.) A new ability to color-coordinate drawings and annotations, including shapes, edges, text and line styles, directly on the drawing surface. A fully revised 3D layout model that automatically organizes your drawing and annotates spatial relationships. This innovative 3D workspace includes a new 3D selection, 3D viewport, and 3D annotation tools. An enhanced 3D annotation workspace, featuring the new 3D text, 3D brush and 3D pen tools. An improved 2D drawing workflow, featuring the newly updated Pan and Zoom toolset, and the ability to fully activate the Edit | Align tool to both make and break orthogonal relationships. The DraftSight Community Increase your drawing and design capacity. DraftSight makes it easy to collaborate with multiple users, and provides a cloud-based review for check-ins, or to preserve and share work. Respond to Feedback Quickly and Easily Create and review annotations on drawings, view them in context and share your responses. Import annotations, including 2D text, images, charts, diagrams and PDFs, into your drawings. An improved interface for creating and reviewing annotations makes creating, reviewing and saving annotations simple. The application is easy to learn and use. The New DraftSight 2.0 User Interface With a new interface that makes it easy to navigate and customize the application, DraftSight 2.0 makes it faster and more intuitive to create, view, annotate and share. The New DraftSight 2.0 User Interface With a new interface that makes it easy to navigate and customize the application, DraftSight 2.0 makes it faster and more intuitive to create, view, annotate and share. Help your drawings connect

### **System Requirements:**

Currently doesn't work on Windows XP with Service Pack 3, Windows Vista, Windows 7 or Windows 8 Please report any bugs in the feedback section. YouTube Gaming YouTube Gaming is a popular streaming service from Google which is also available on Roku. We are adding YouTube Gaming to the Roku Channel Store under the name of 'Youtube' and will be available for free. A few other YouTube based apps are already present on the Roku Channel Store and work in a similar fashion to YouTube Gaming. It is not required to stream videos from YouTube Gaming in order